## **ANUNȚ DE PARTICIPARE**

privind achiziționarea serviciilor de modificarile funcționalităților SIA Piața Forței de Munca

prin procedura de achiziție Cererea Ofertei de Preț

**1. Denumirea autorității contractante: Agenția Națională pentru Ocuparea Forței de Muncă**

**2. IDNO: 1006601001023**

- **3. Adresa: mun. Chișinău, str. Vasile Alecsandri, 1**
- **4. Numărul de telefon/fax: 022.22.78.04**
- **5. Adresa de e-mail și de internet a autorității contractante: [andrei.camerzan@anofm.md](mailto:andrei.camerzan@anofm.md)**
- **6. Adresa de e-mail sau de internet de la care se va putea obține accesul la documentația de atribuire:** *documentația de atribuire este anexată în cadrul procedurii în SIA RSAP*
- **7. Tipul autorității contractante și obiectul principal de activitate (dacă este cazul, mențiunea că autoritatea contractantă este o autoritate centrală de achiziție sau că achiziția implică o altă formă de achiziție comună):**

**Agenția Națională pentru Ocuparea Forței de Muncă este autoritatea administrativă subordonată Ministerului Sănătății, Muncii și Protecției Sociale, împuternicită să asigure implementarea politicii în domeniul promovării ocupării forței de muncă, migrației forței de muncă și asigurării de șomaj. MISIUNEA ANOFM este de a spori posibilitățile de ocupare a persoanelor aflate în căutarea unui loc de muncă și susține angajatorii la identificarea forței de muncă calificate și crearea locurilor noi de muncă.**

**8. Cumpărătorul invită operatorii economici interesați, care îi pot satisface necesitățile, să participe la procedura de achiziție privind livrarea/prestarea/executarea următoarelor bunuri /servicii/lucrări:**

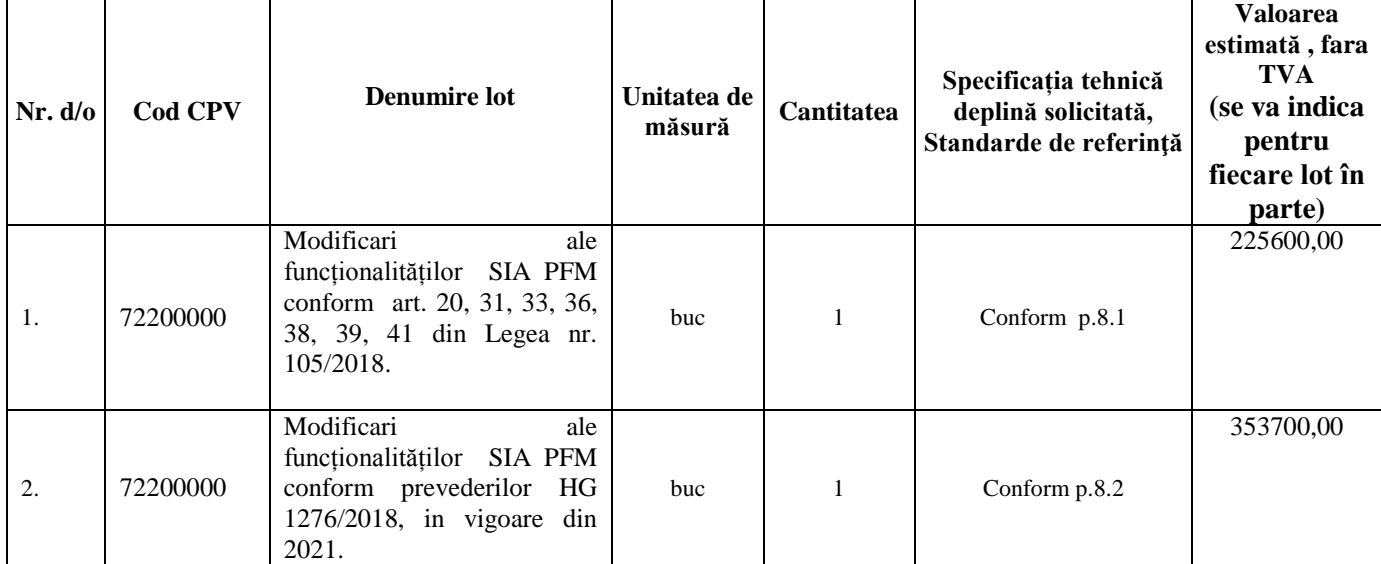

 **Valoarea estimativă totală: 579300 lei , fara TVA.**

## 8.1. Sarcina tehnica privind modificarile funcționalităților SIA PFM conform art. 20,31, 33, 36, 38, 39, 41 din Legea nr. 105/2018

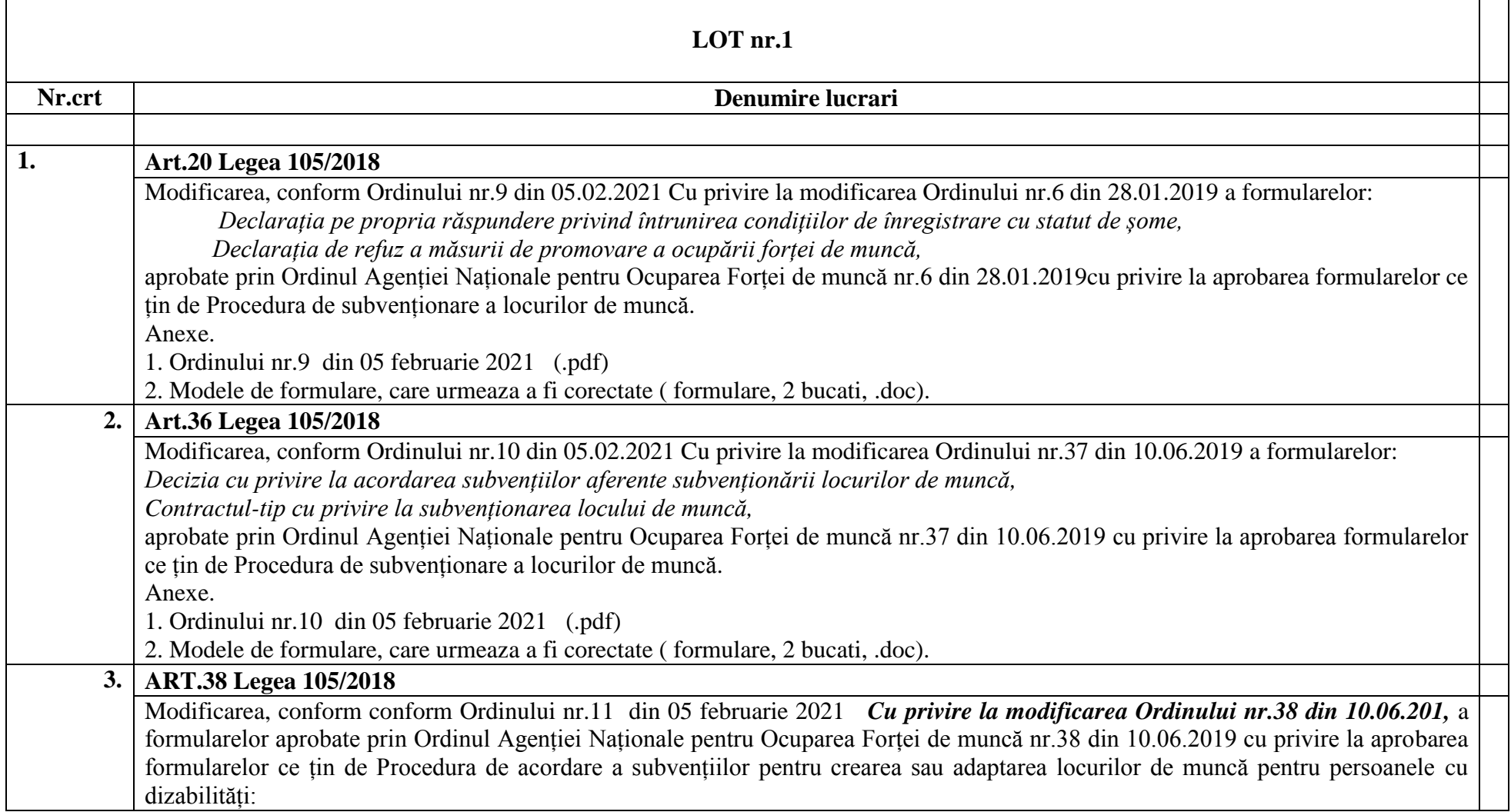

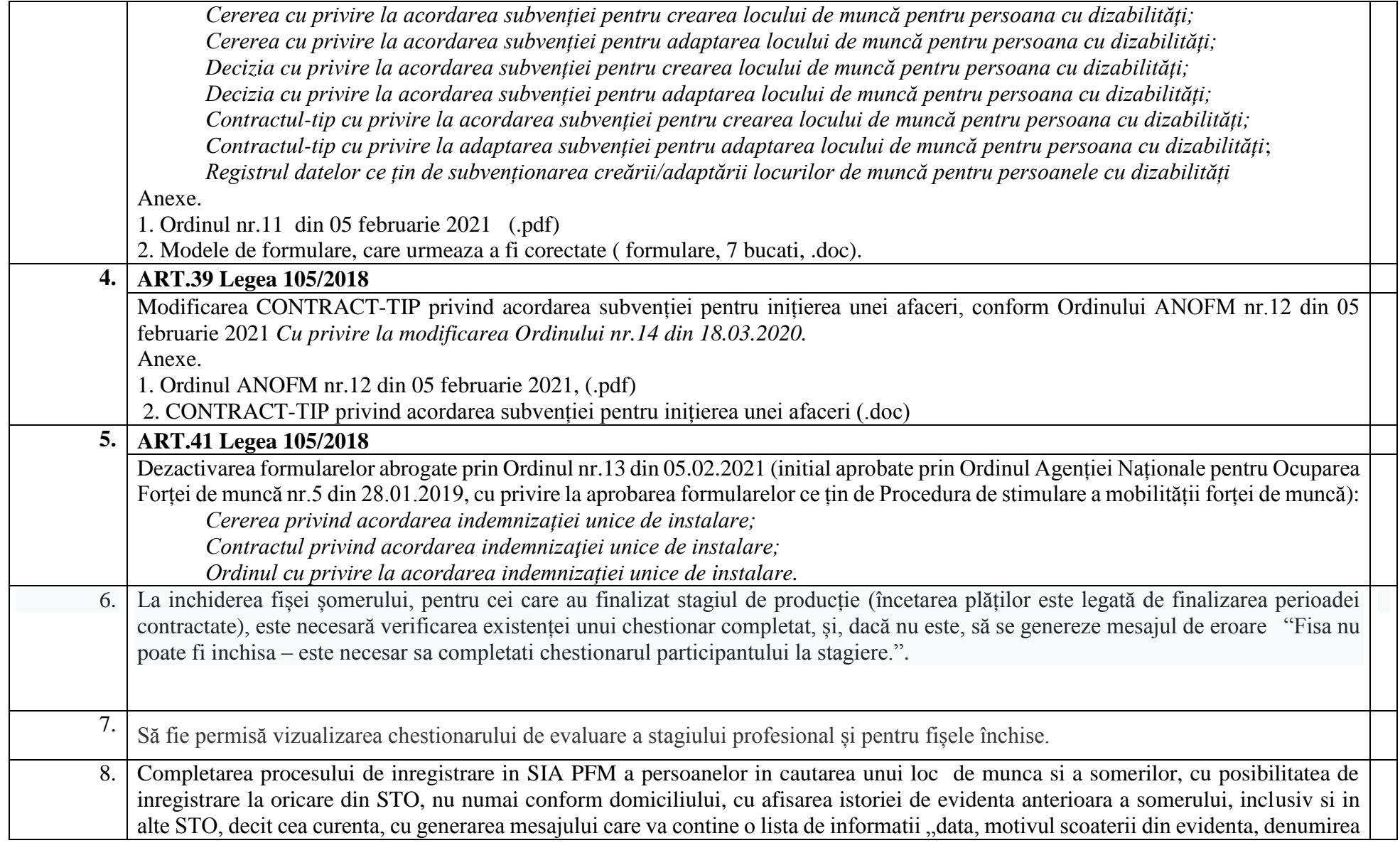

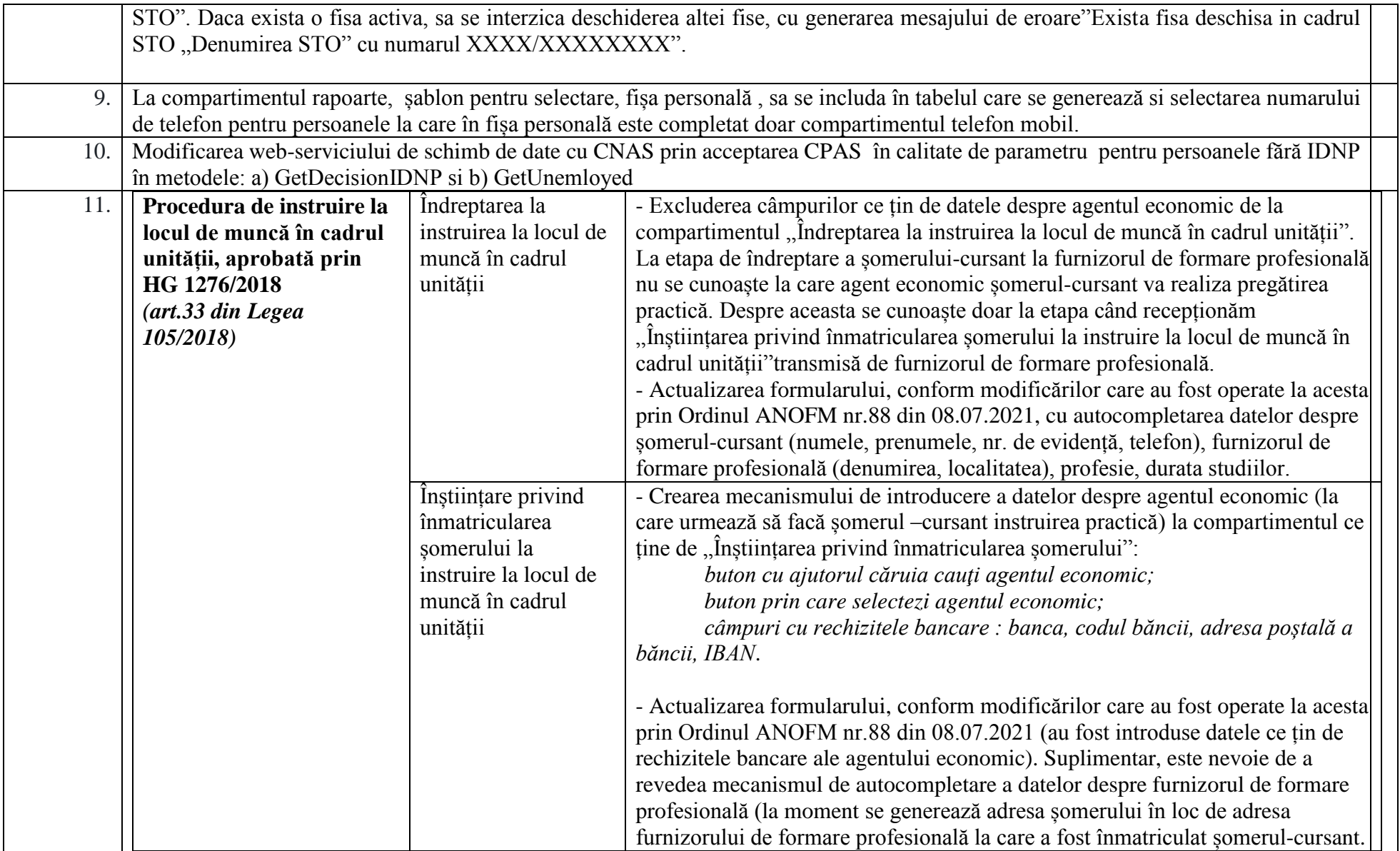

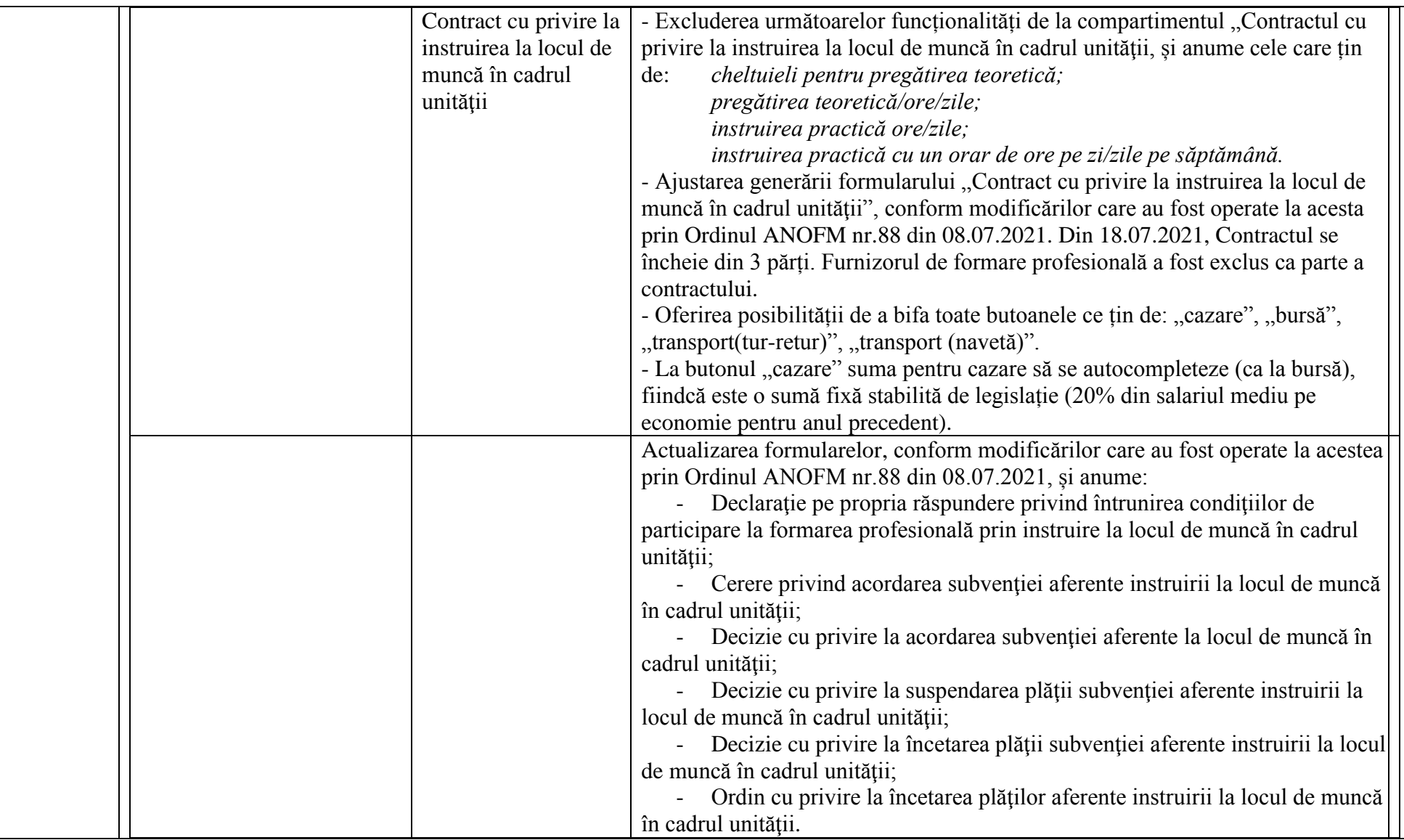

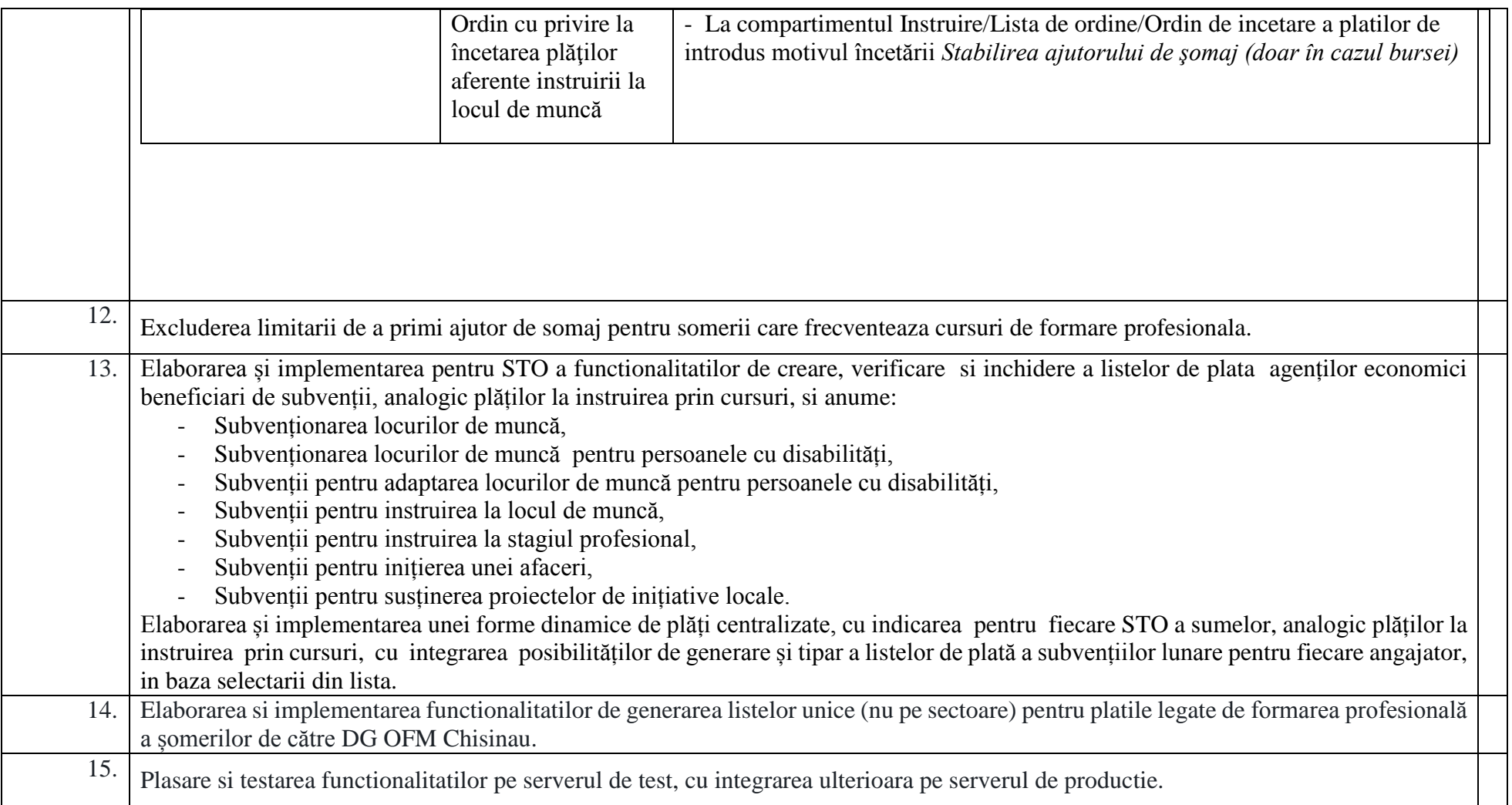

8.2. Sarcina tehnica de modificare a funcționalităților SIA PFM conform prevederilor HG 1276/2018, in vigoare din 2021

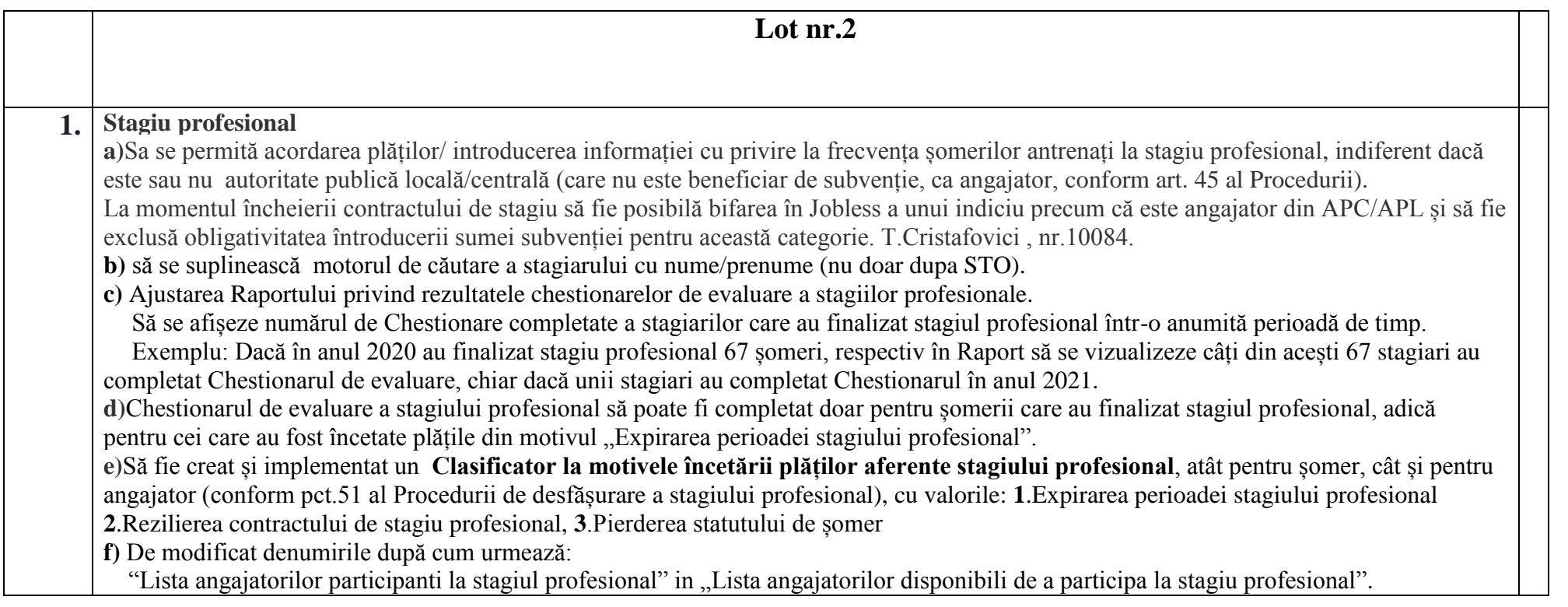

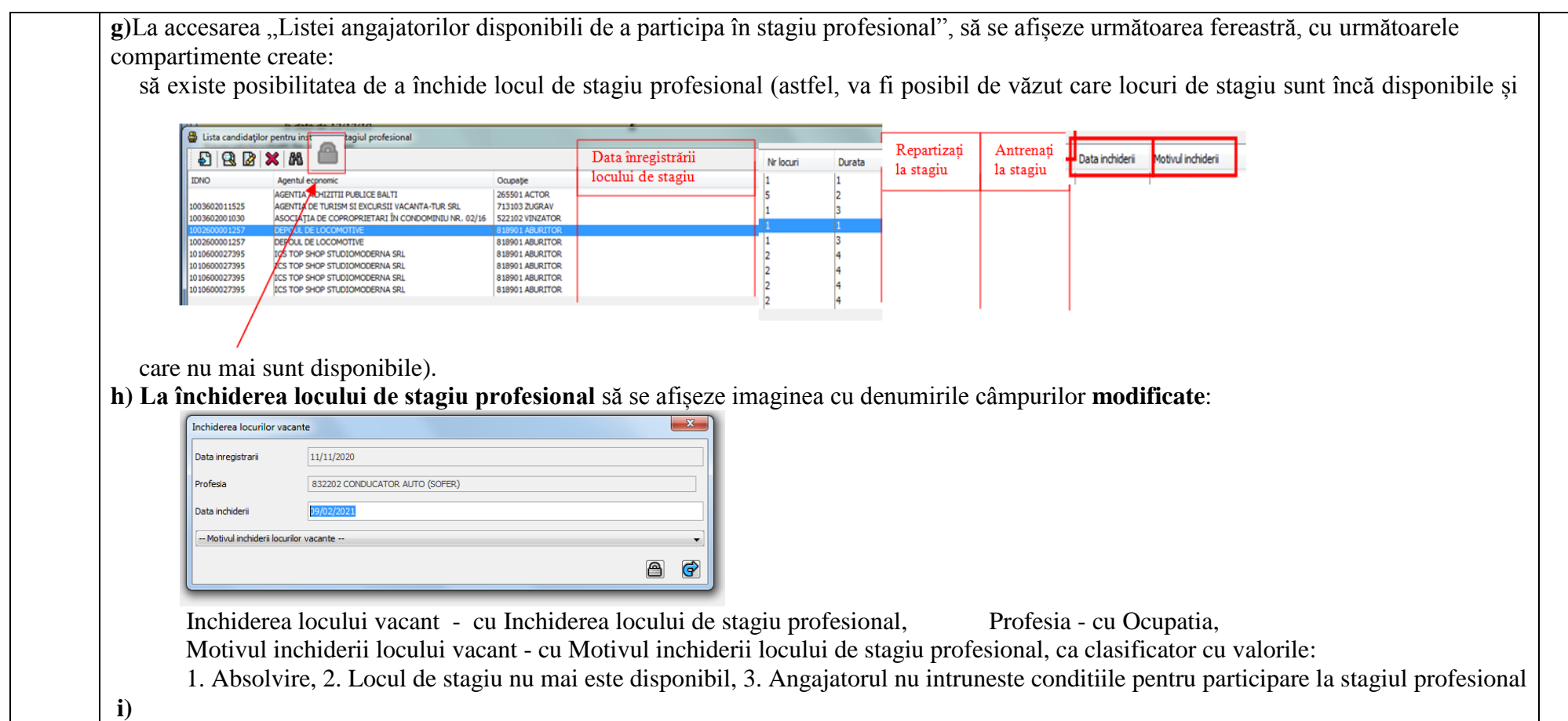

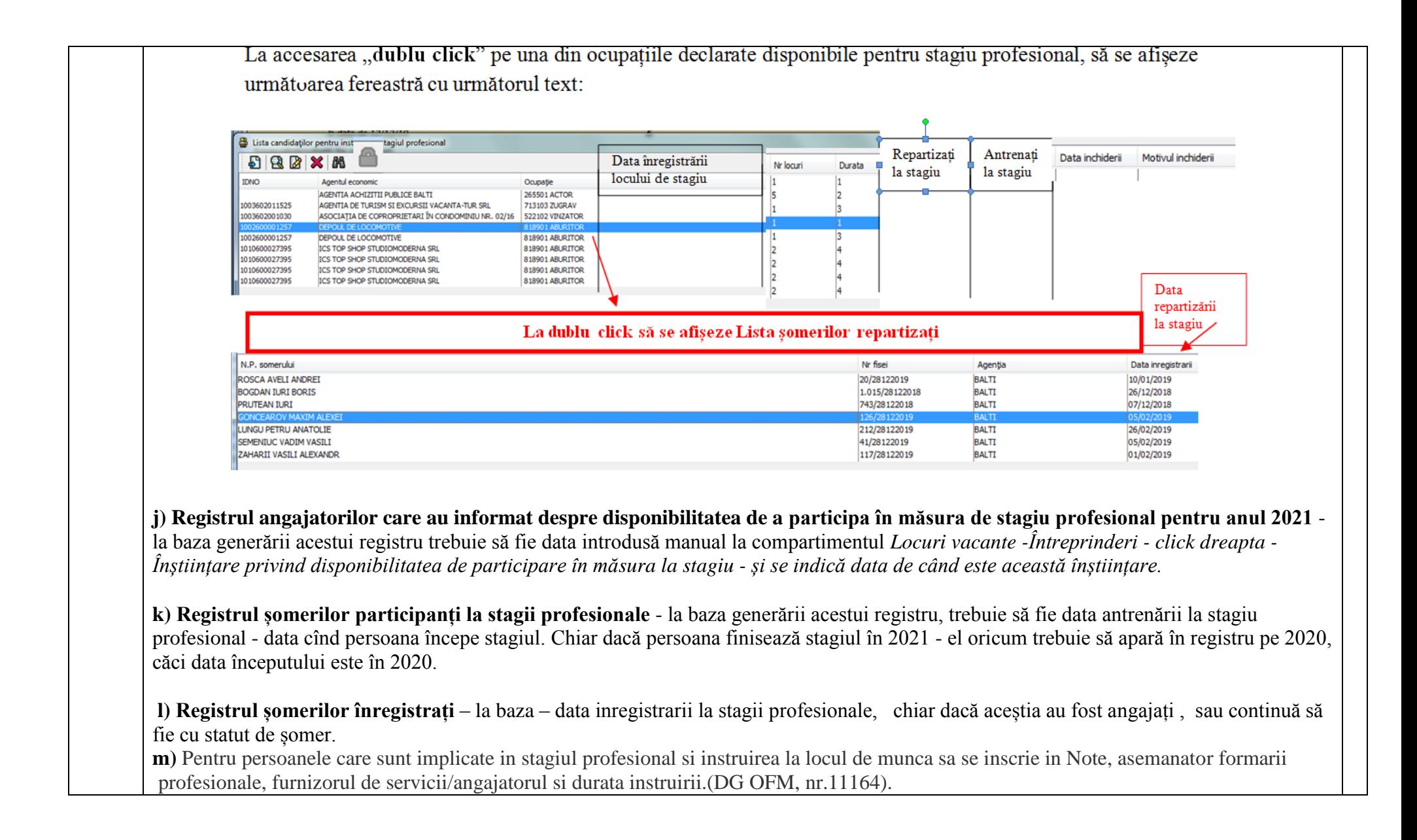

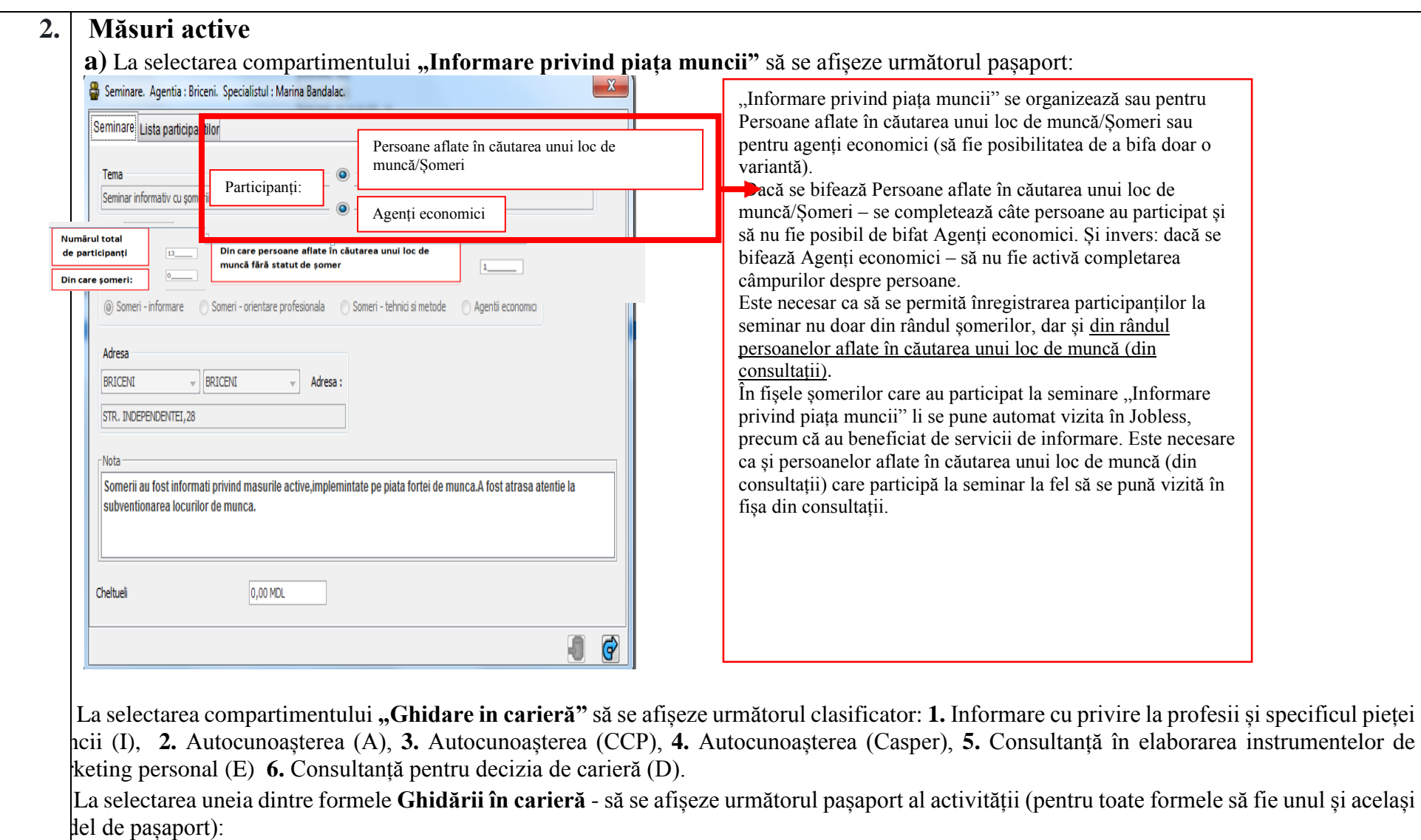

**Ghidare în carieră**

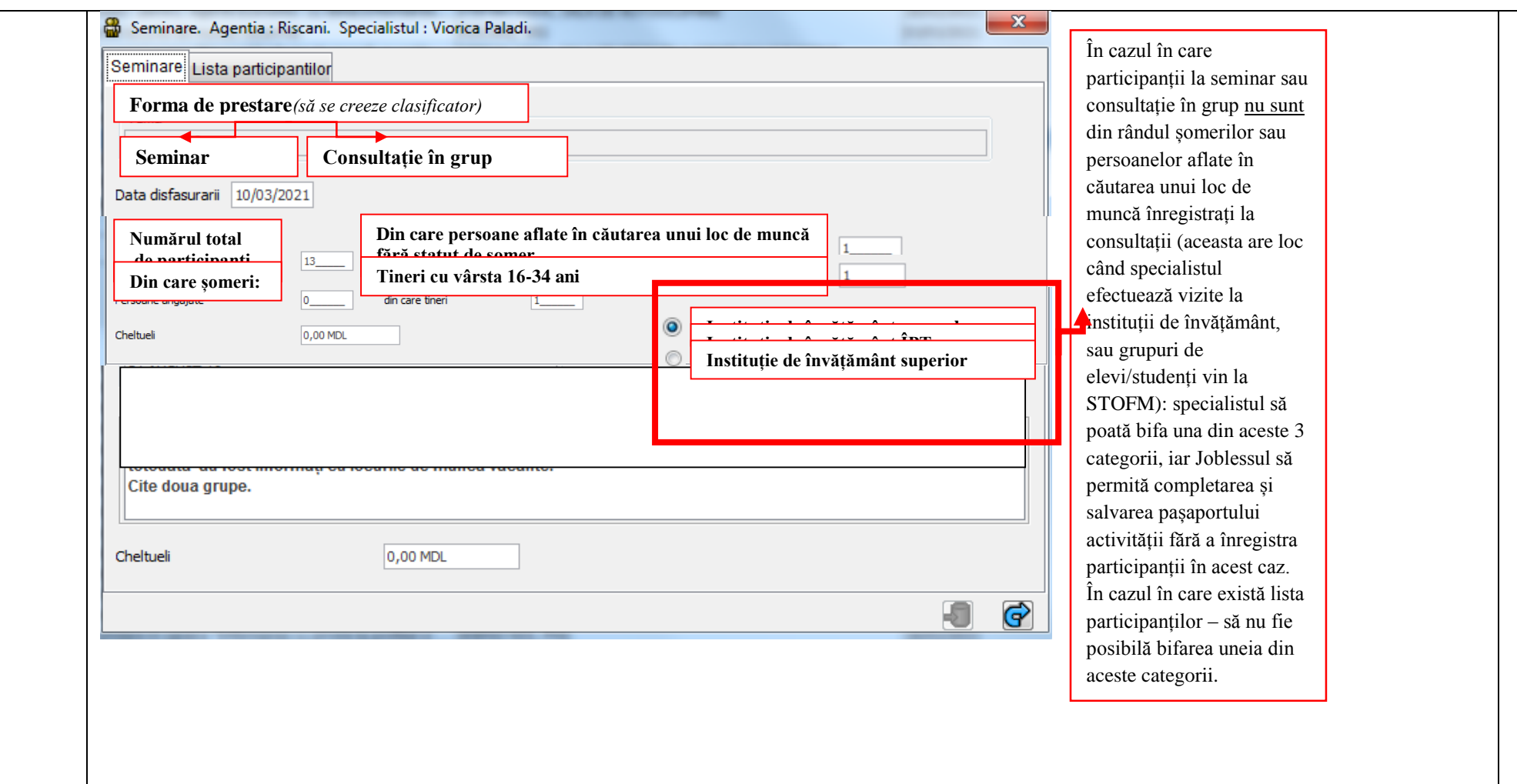

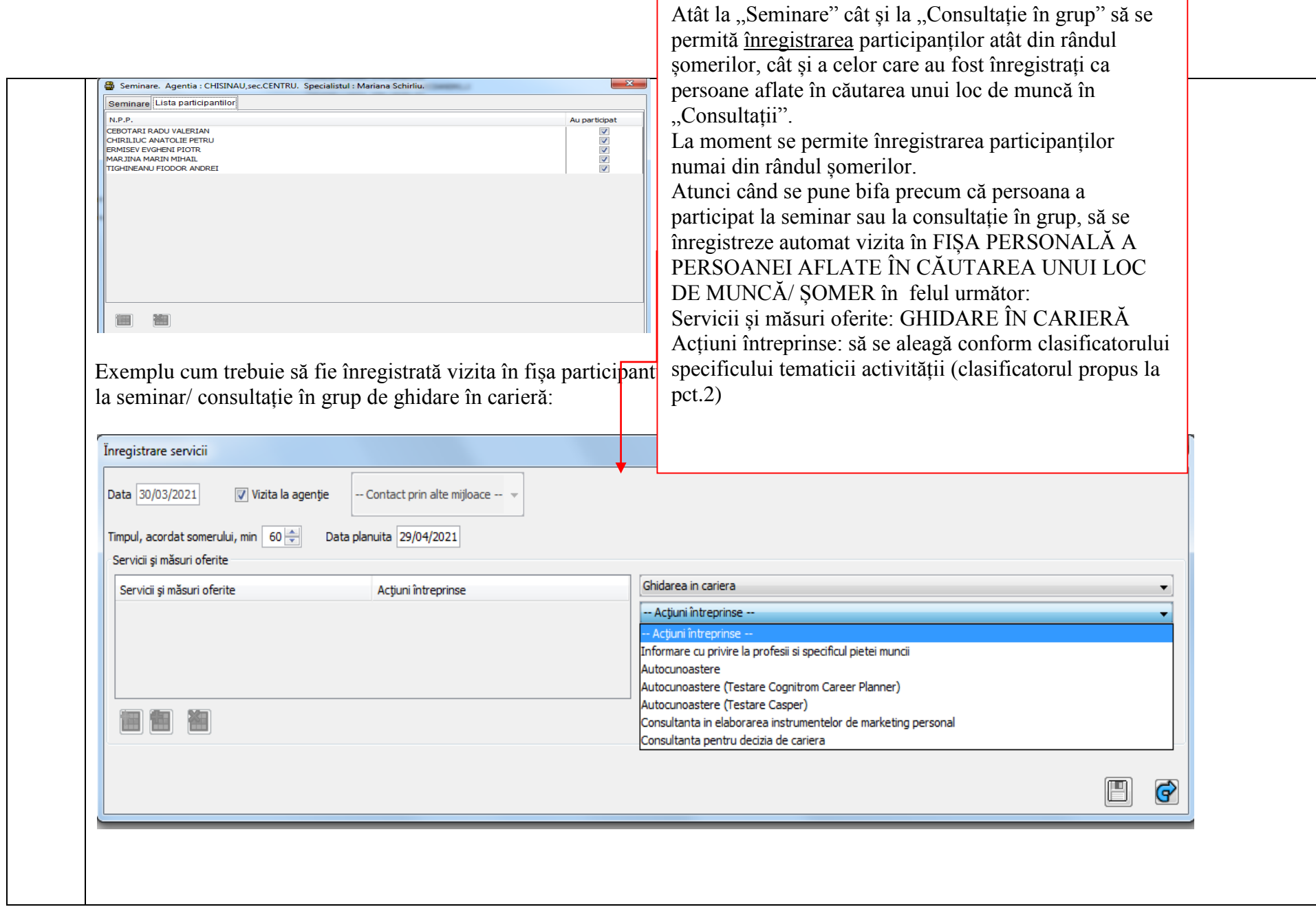

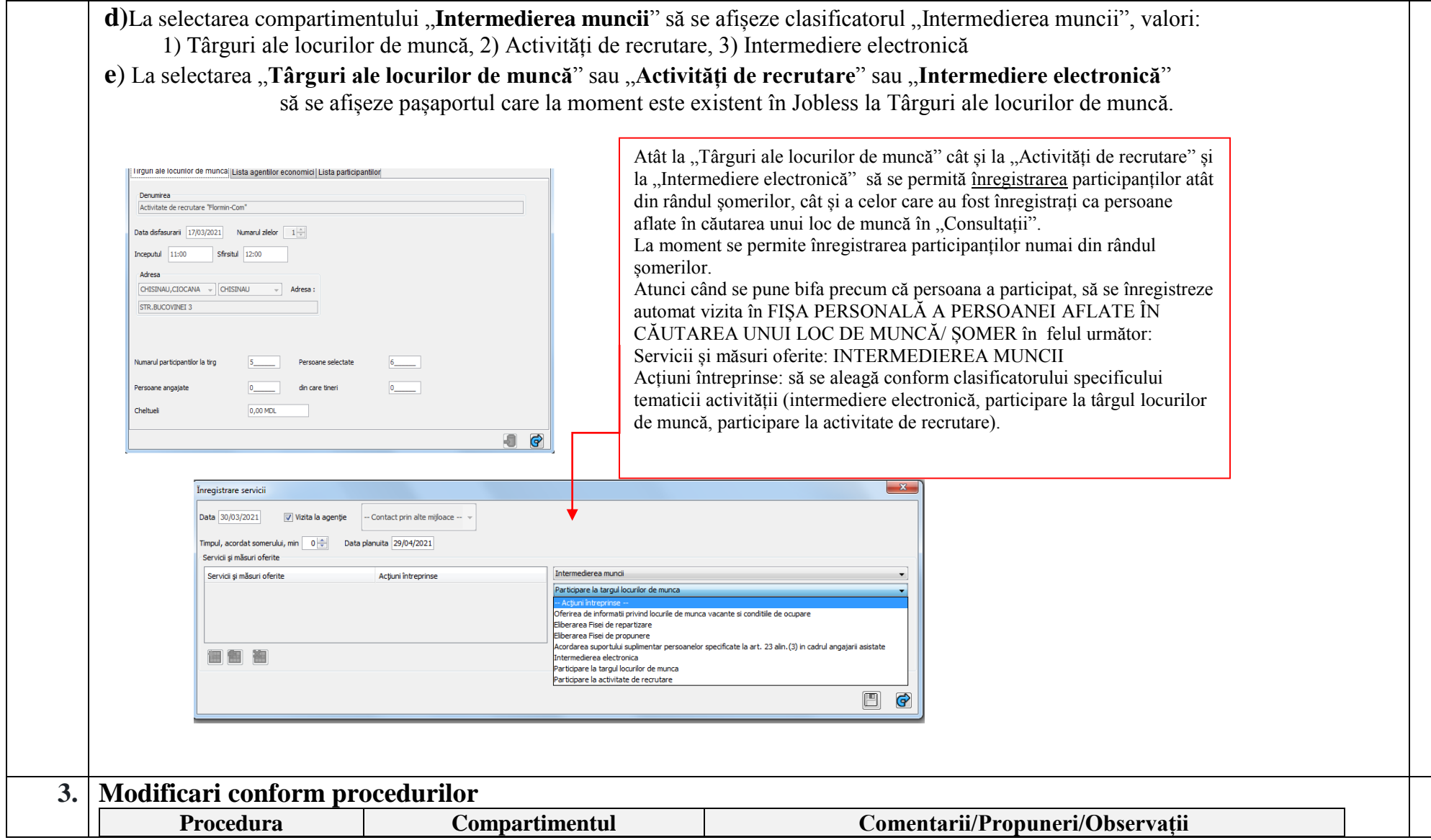

—

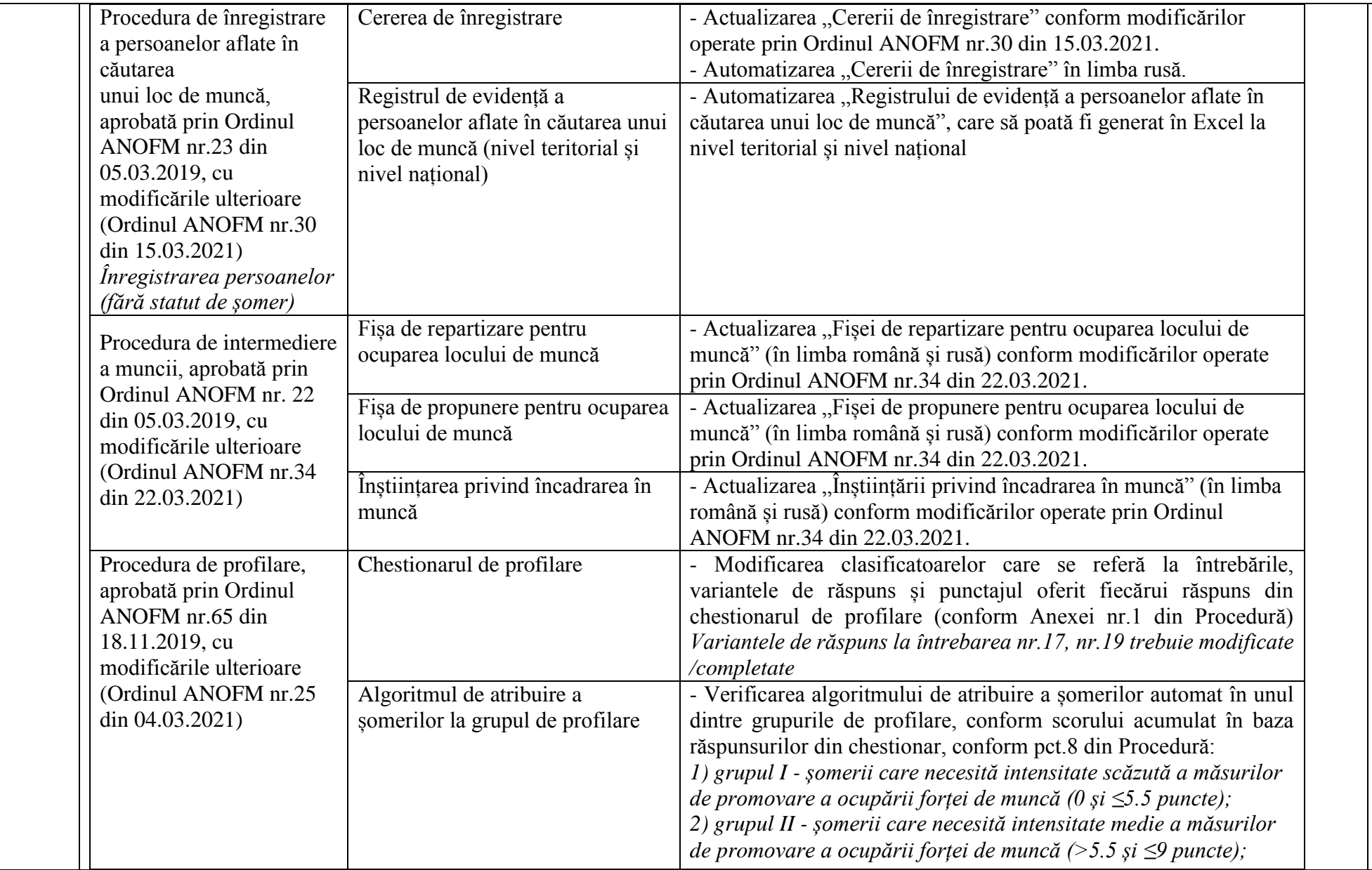

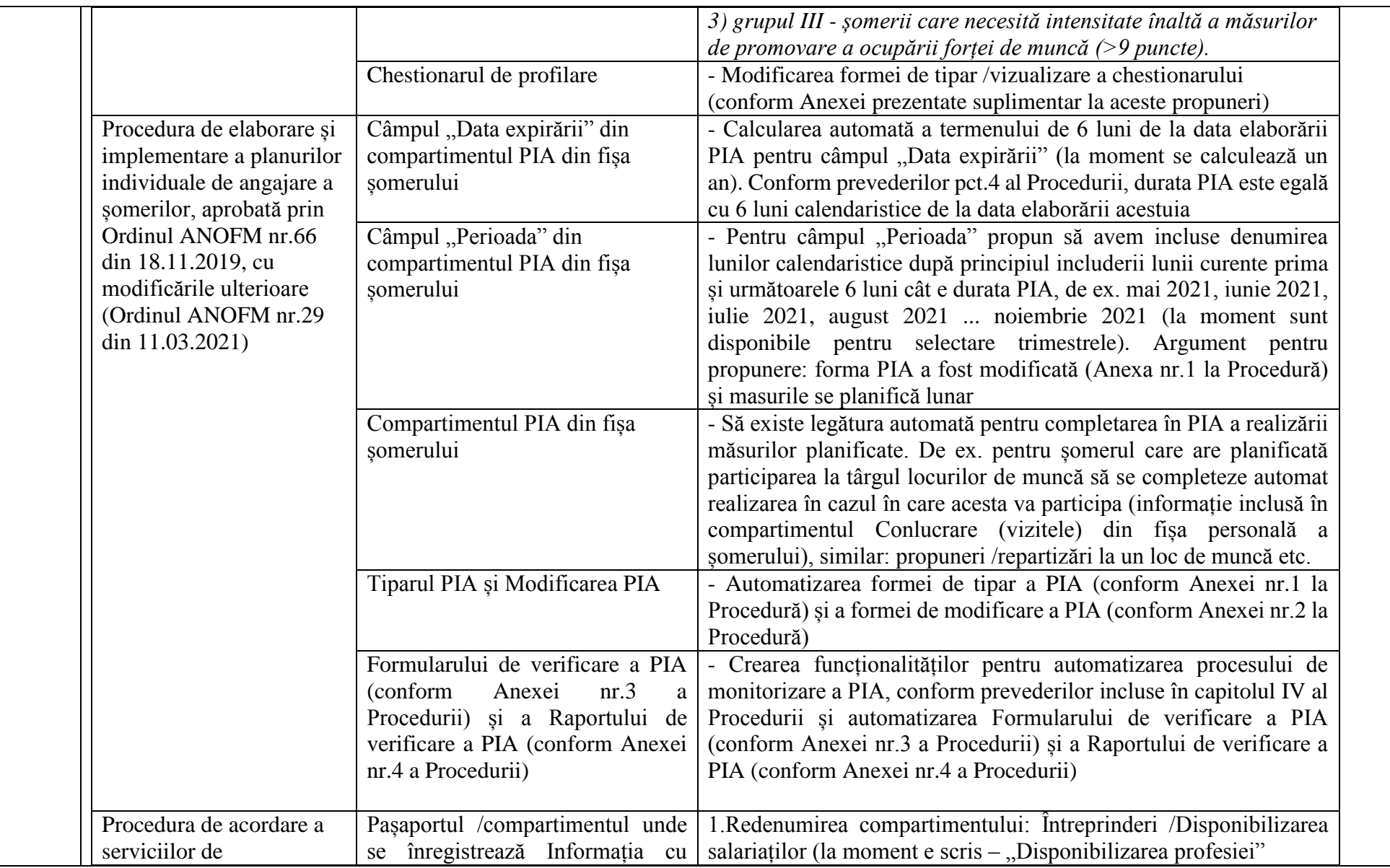

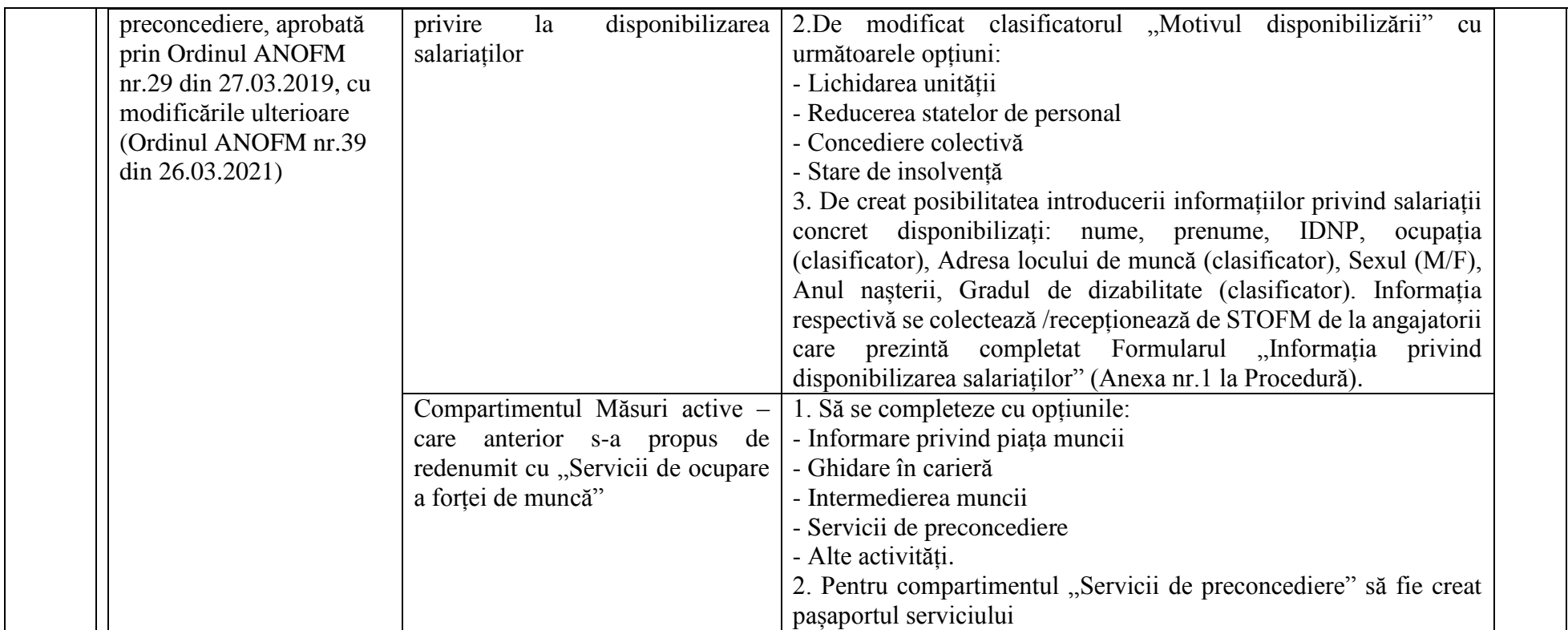

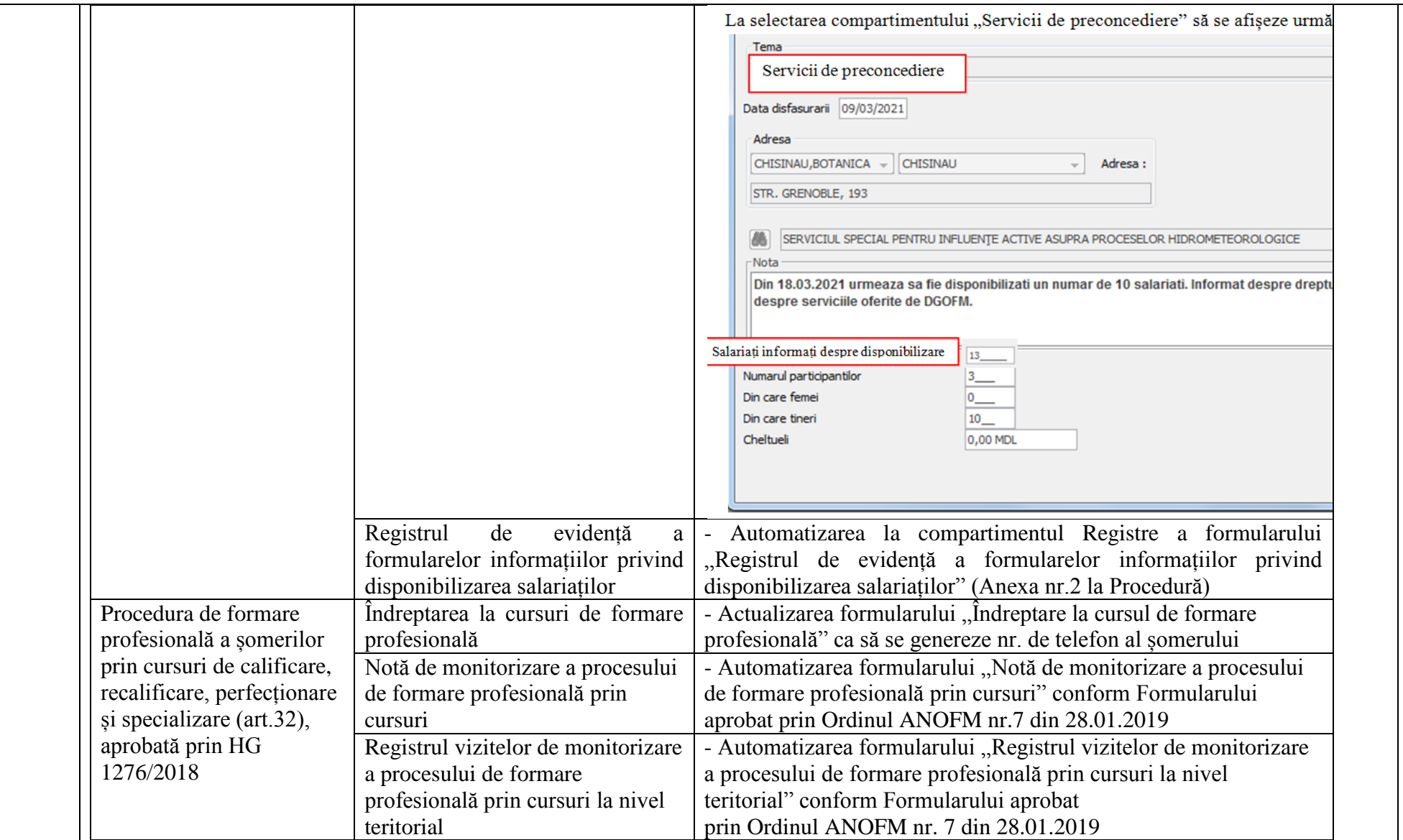

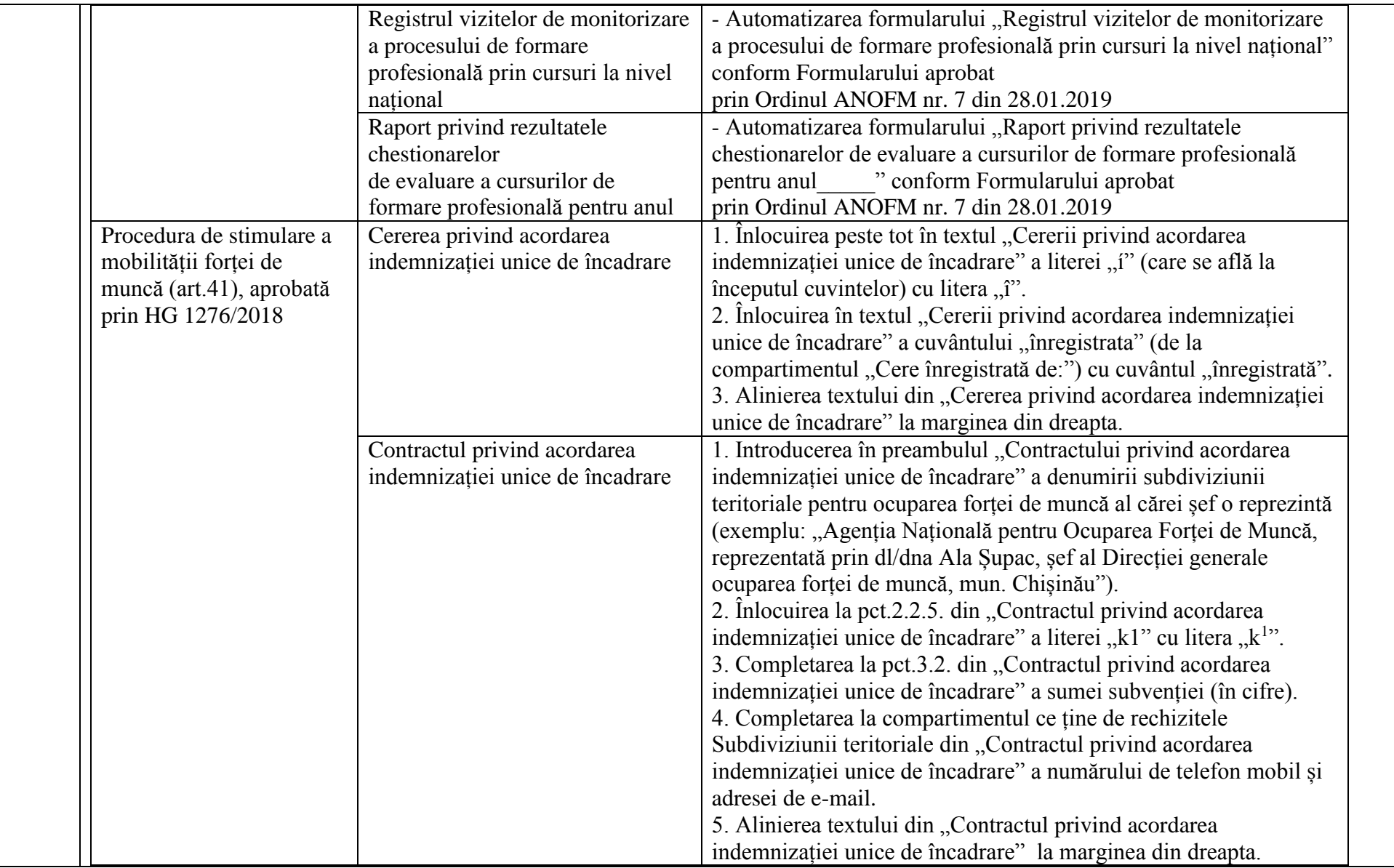

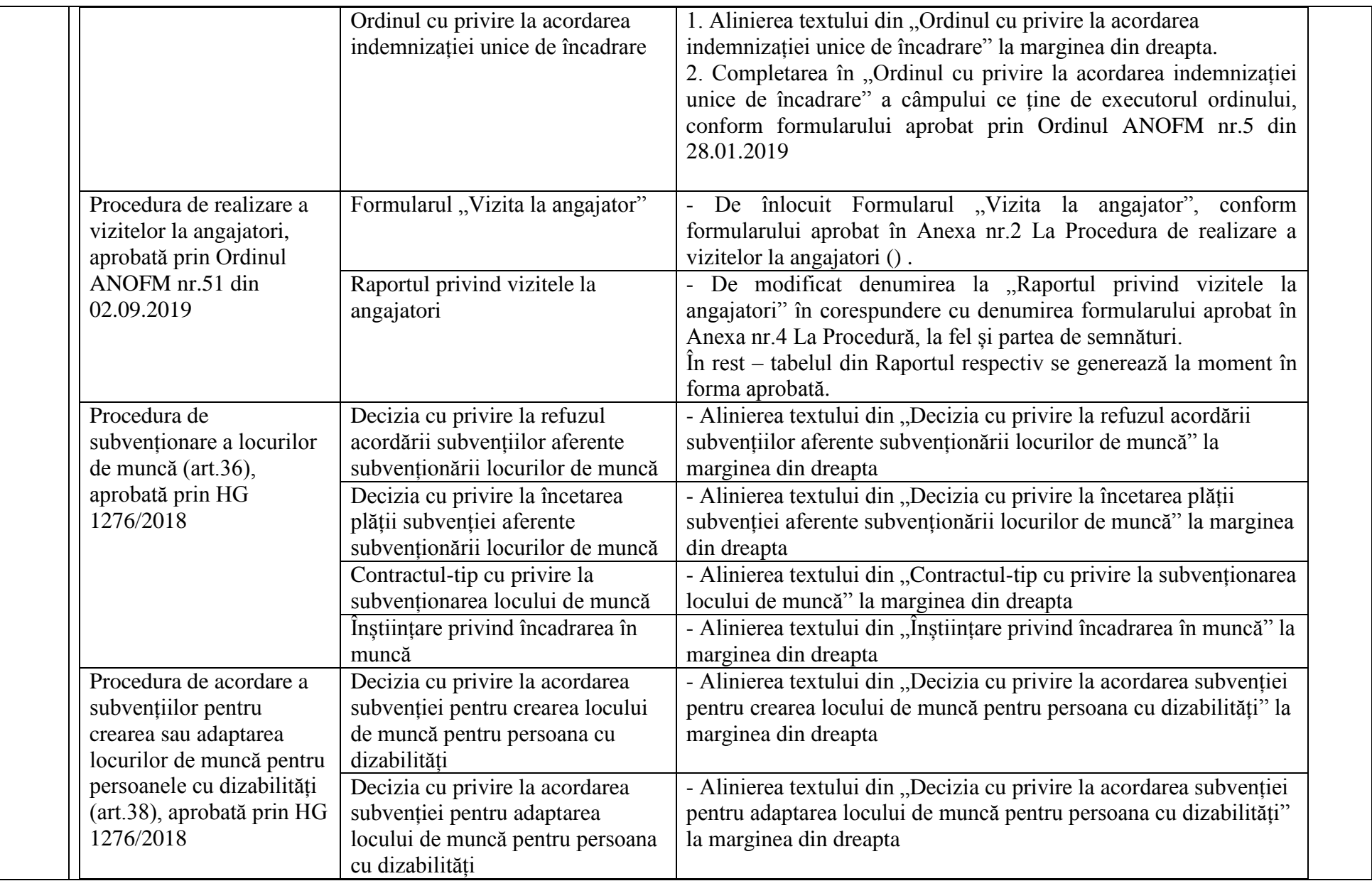

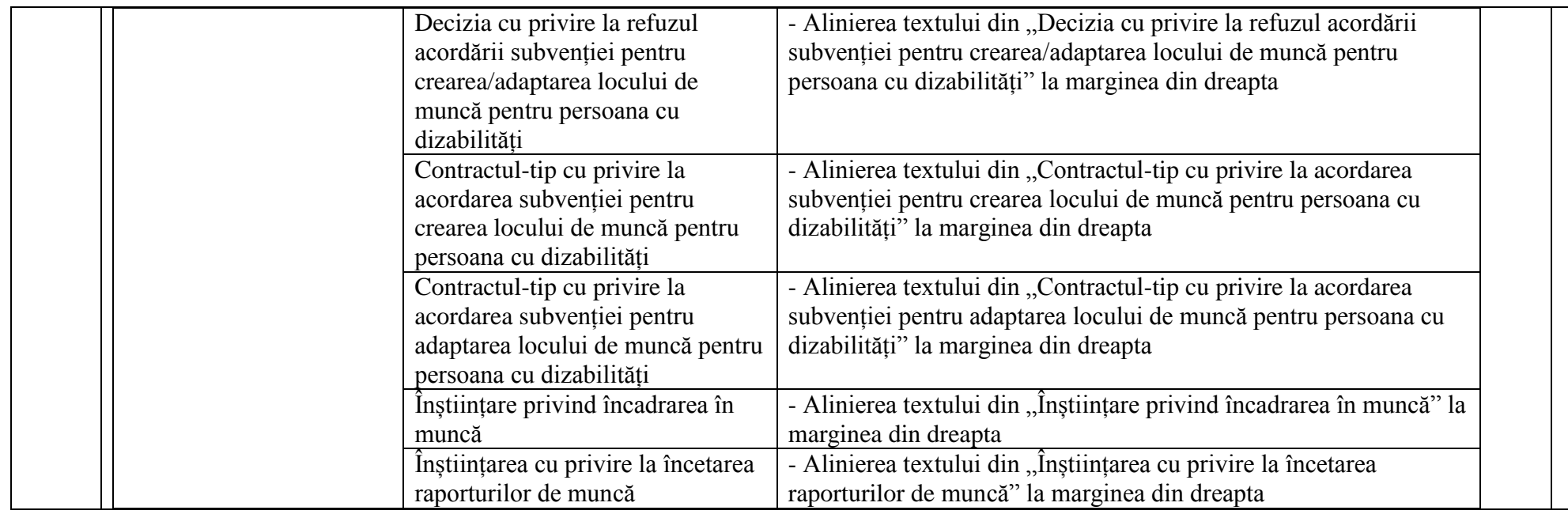

- **9. În cazul în care contractul este împărțit pe loturi un operator economic poate depune oferta (se va selecta):** 1) Pentru toate loturile;
- **10. Admiterea sau interzicerea ofertelor alternative: nu se admite**
- **11. Termenii și condițiile de livrare/prestare/executare solicitați: pe parcursul anului 2021**
- **12. Termenul de valabilitate a contractului: 31.12.21**
- **13. Contract de achiziție rezervat atelierelor protejate sau că acesta poate fi executat numai în cadrul unor programe de angajare protejată (după caz): nu se aplică**
- **14. Prestarea serviciului este rezervată unei anumite profesii în temeiul unor acte cu putere de lege sau al unor acte administrative (după caz): nu se aplică**

**15. Scurta descriere a criteriilor privind eligibilitatea operatorilor economici care pot determina eliminarea acestora și a criteriilor de selecție; nivelul minim (nivelurile minime) al (ale) cerințelor eventual impuse; se menționează informațiile solicitate (DUAE, documentație):** 

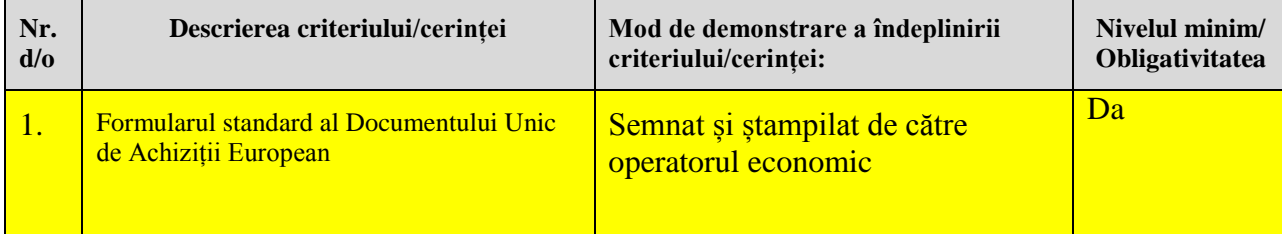

- **16. Motivul recurgerii la procedura accelerată (în cazul licitației deschise, restrînse și al procedurii negociate), după caz nu se aplică**
- **17. Tehnici și instrumente specifice de atribuire (dacă este cazul specificați dacă se va utiliza acordul-cadru, sistemul dinamic de achiziție sau licitația electronică): nu se aplică**
- **18. Condiții speciale de care depinde îndeplinirea contractului (**indicați după caz**): nu se aplică**
- **19. Criteriul de evaluare aplicat pentru adjudecarea contractului: cel mai mic preț**
- **20. Factorii de evaluare a ofertei celei mai avantajoase din punct de vedere economic, precum și ponderile lor: nu se aplică**
- **21. Termenul limită de depunere/deschidere a ofertelor:**
	- *-* **până la:** *[ora exactă]* **Conform** *SIA RSAP*
	- *-* **pe:** *[data]* **Conform** *SIA RSAP*
- **22. Adresa la care trebuie transmise ofertele sau cererile de participare:** 
	- *Ofertele sau cererile de participare vor fi depuse electronic prin intermediul SIA RSAP*
- **23. Termenul de valabilitate a ofertelor: Conform** *SIA RSAP*
- *24.* **Locul deschiderii ofertelor:** *SIA RSAP* **,***Ofertele întîrziate vor fi respinse.*
- **25. Persoanele autorizate să asiste la deschiderea ofertelor:**  *Ofertanții sau reprezentanții acestora au dreptul să participe la deschiderea ofertelor, cu excepția cazului cînd ofertele au fost depuse prin SIA "RSAP"***.**
- **26. Limba sau limbile în care trebuie redactate ofertele sau cererile de participare: Limba de stat**
- **27. Respectivul contract se referă la un proiect și/sau program finanțat din fonduri ale Uniunii Europene: nu se aplică**
- **28. Denumirea și adresa organismului competent de soluționare a contestațiilor:**  *Agenția Națională pentru Soluționarea Contestațiilor Adresa: mun. Chișinău, bd. Ștefan cel Mare și Sfânt nr.124 (et.4), MD 2001; Tel/Fax/email: 022-820 652, 022 820-651, contestatii@ansc.md*
- **29. Data (datele) și referința (referințele) publicărilor anterioare în Jurnalul Oficial al Uniunii Europene privind contractul (contractele) la care se referă anunțul respective (dacă este cazul): nu se aplică**
- **30. În cazul achizițiilor periodice, calendarul estimat pentru publicarea anunțurilor viitoare: nu se aplică**
- **31. Data publicării anunțului de intenție sau, după caz, precizarea că nu a fost publicat un astfel de anunţ: Conform** *SIA RSAP*
- **32. Data transmiterii spre publicare a anunțului de participare: Conform** *SIA RSAP*
- **33. În cadrul procedurii de achiziție publică se va utiliza/accepta:**

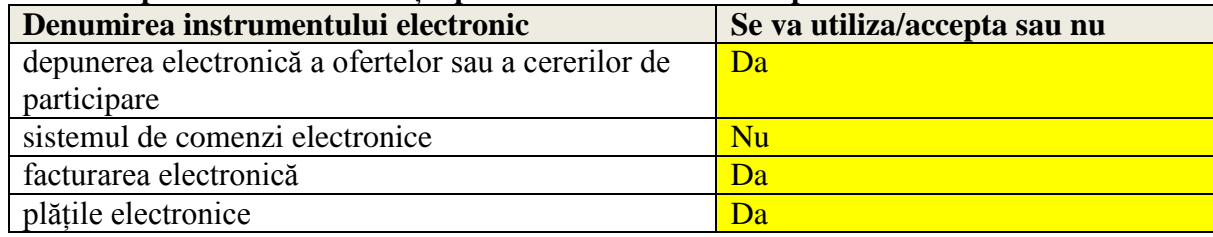

- **34. Contractul intră sub incidența Acordului privind achizițiile guvernamentale al Organizației Mondiale a Comerțului (numai în cazul anunțurilor transmise spre publicare în Jurnalul Oficial al Uniunii Europene): nu se aplică**
- **35. Alte informații relevante:nu**

Digitally signed by Dogaru Raisa Date: 2021.09.16 10:36:08 EEST Reason: MoldSign Signature Location: Moldova

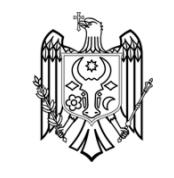

**Conducătorul grupului de lucru: Letter de lucrui de lucrui de lucrui de lucrui de lucrui de lucrui de lucru** 

Digitally signed by Camerzan Andrei Date: 2021.09.16 10:23:16 EEST Reason: MoldSign Signature Location: Moldova

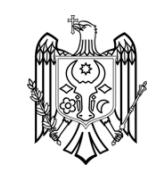